## **Pro-words for Basic Message Handling**

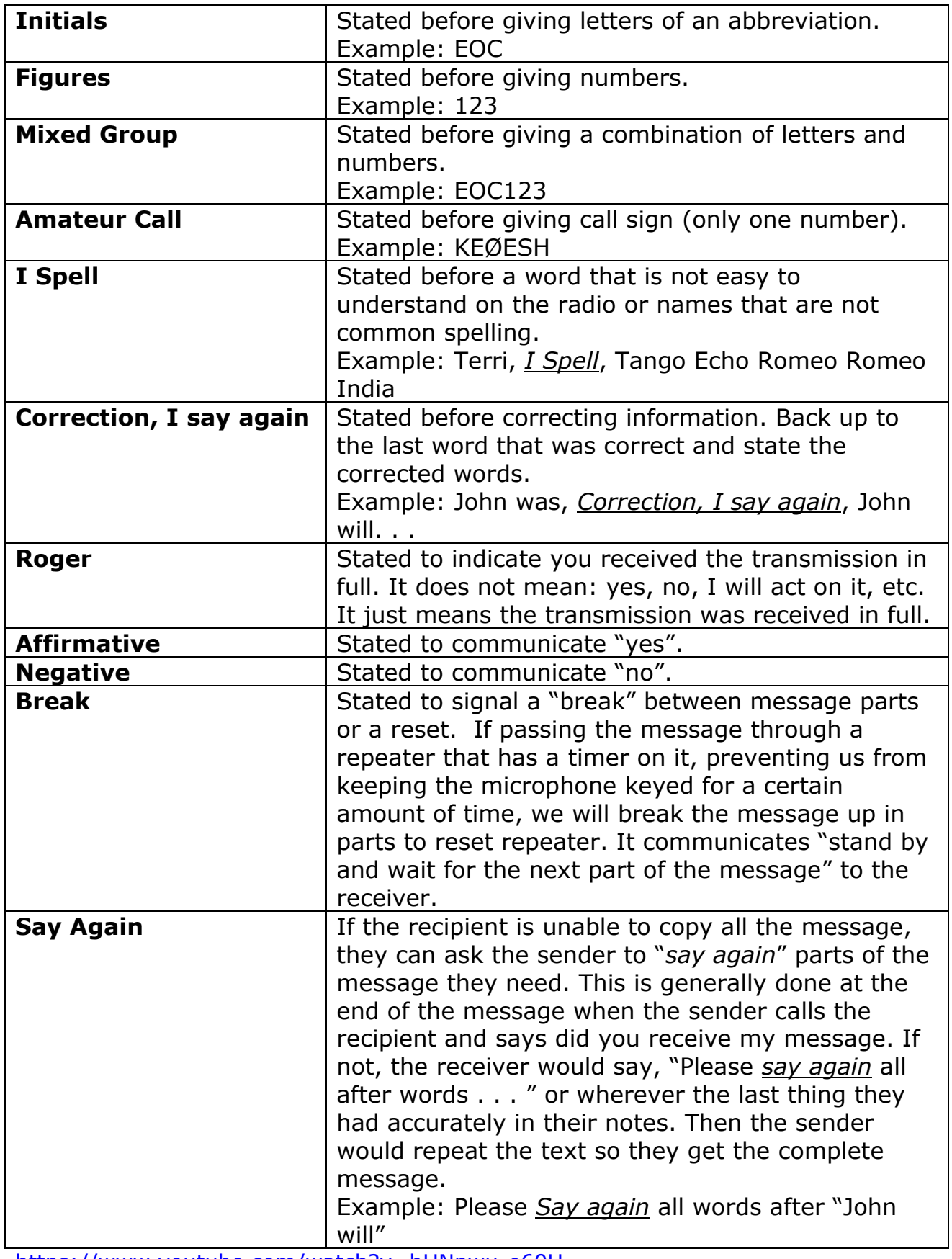

<https://www.youtube.com/watch?v=hHNnwu-e60U>